# **MediaCMD HTTP/Ajax Interface**

(c) copyright 1998-2018 Drastic Technologies Ltd. All Rights Reserved.

[www.drastic.tv](http://www.drastic.tv/)

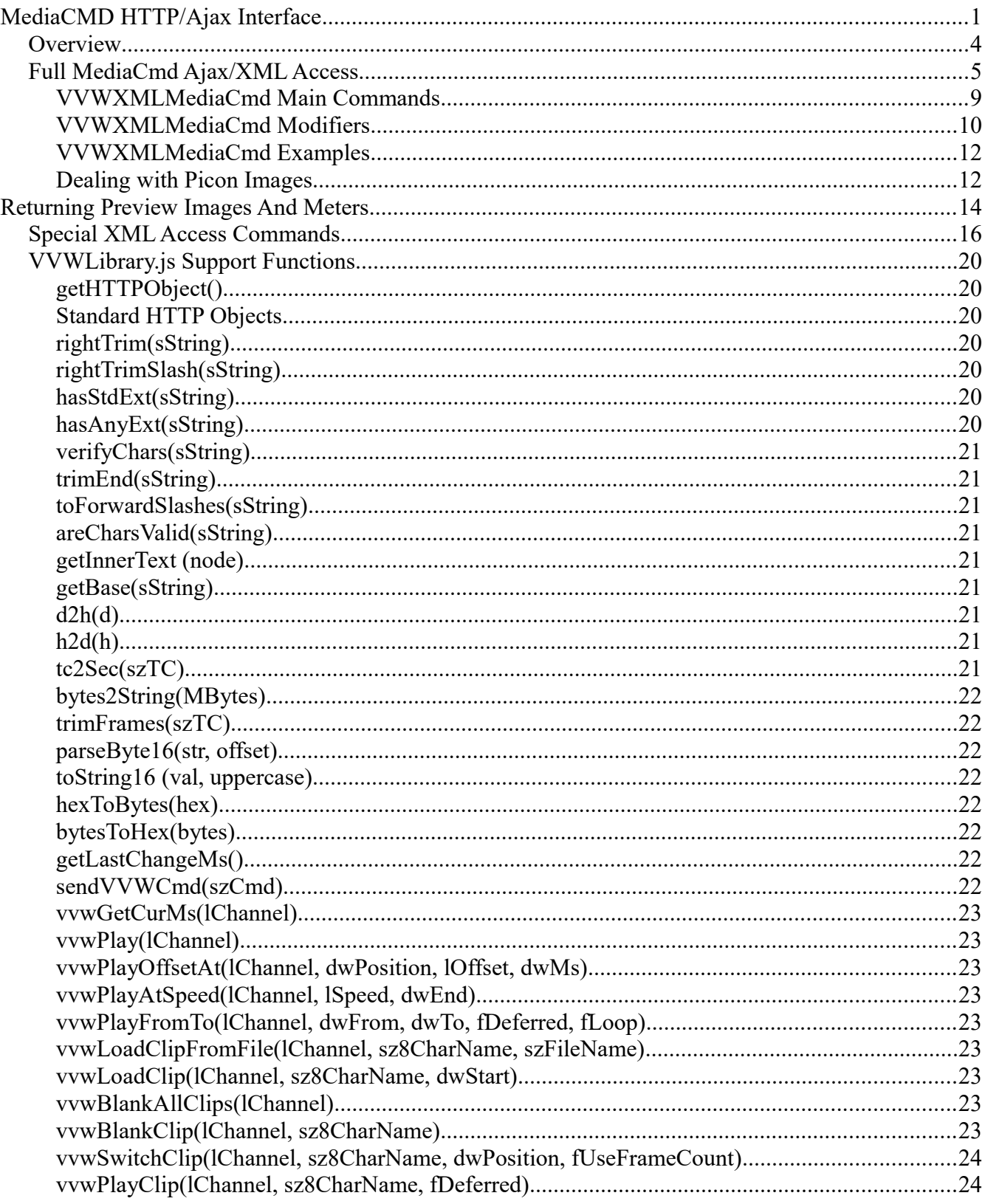

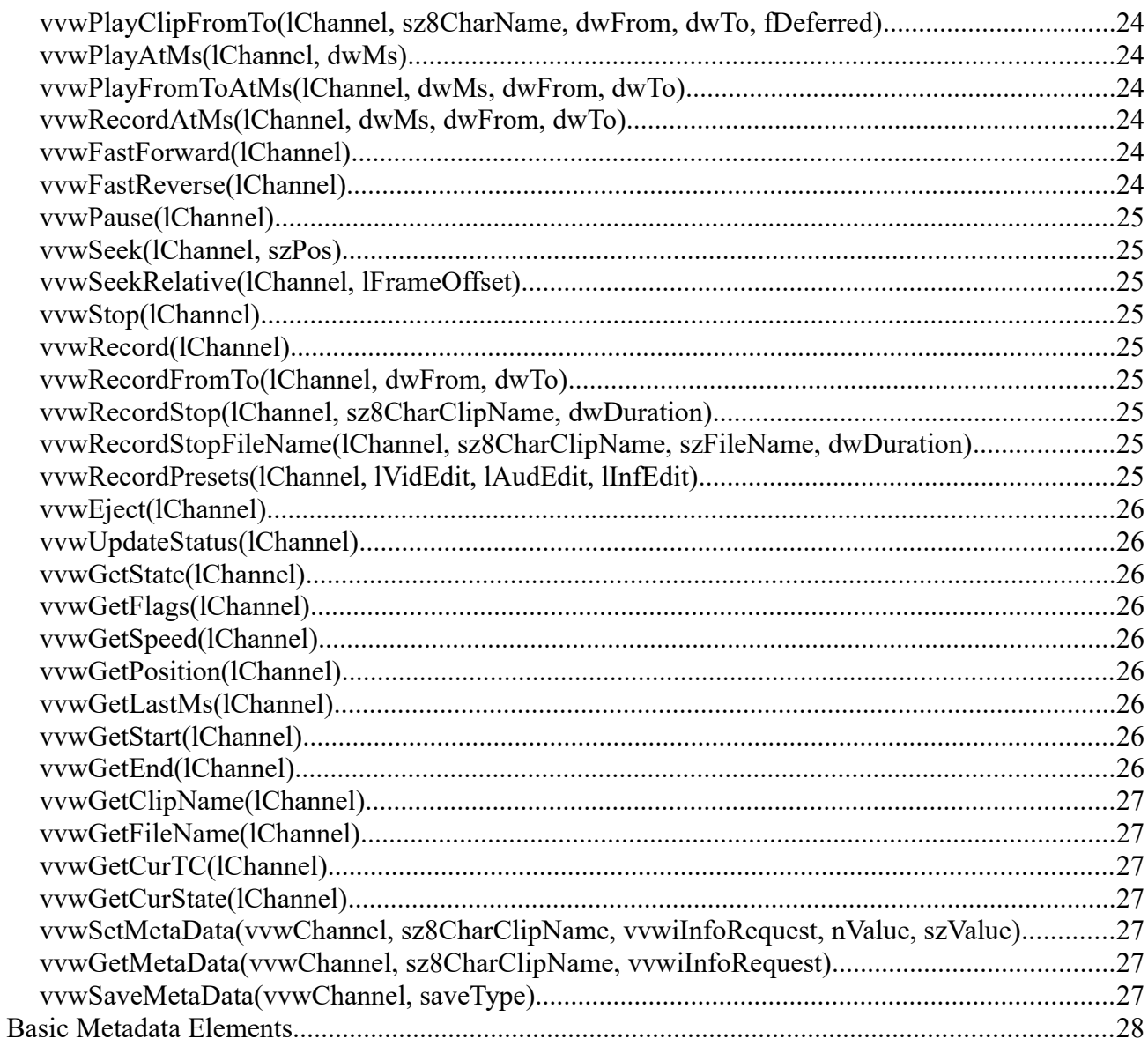

# **Overview**

Drastic's MediaCMD RESTful HTTP API is a standard method of accessing and controlling Drastic's VVW series servers, NetXSDI I/O ports and videoQC. The API is based directly on the binary MediaCMD SDK and can use any of the commands specified there. For this API, standard HTTP strings are sent, and XML responses are returned. Any language that supports HTTP can be used, but most interfaces are built on HTML 5 and Javascript. When you install any of the above products, a *vvwlibrary.js* will be installed that contains helper functions for dealing with this API. There will also be HTML files installed that use the API to control and retrieve status from the API. These are valuable examples and should be examined, along with this documention.

There are three major types of commands available from the REST/HTTP interface:

- 1. Simple string commands and returns
- 2. Full MediaCmd Ajax/XML access
- 3. Special XML access commands

# **Full MediaCmd Ajax/XML Access**

This access methods allows our javascript or php application to access all the same functions used by Drastic's GUIs from an html interface. The basic form of the commands is:

[http://localhost:1080/VVWXMLMediaCmd?](http://localhost:1080/VVWXMLMediaCmd)<mediacmd>

The <mediacmd> is a series of ampersand delimited (&) commands and modifiers. Normally this command will be sent via an HTTPObject, and will return synchronously or asynchronously a standard XML return that can be parsed. To send a command in Ajax/Javascript, you will first need to instantiate an HTTPObject to send it through. Here is an HTTPObject instantiation that will work in most browsers:

```
// Create an HttpObject 
function getHTTPObject() 
{ 
       var xmlhttp; 
       /*@cc_on 
              @if (@_jscript_version >= 5) 
                     try 
                     { 
                             xmlhttp = new ActiveXObject("Msxml2.XMLHTTP"); 
                     }catch (e) 
                     { 
                             try 
                             { 
                                    xmlhttp = new ActiveXObject("Microsoft.XMLHTTP"); 
                             } catch (E){ 
                                    xmlhttp = false;
                             } 
                     } 
              @else 
                     xmlhttp = false;
              @end @*/ 
       if (!xmlhttp && typeof XMLHttpRequest != 'undefined') 
       { 
              try 
              { 
                     xmlhttp = new XMLHttpRequest(); 
              } catch (e)
              { 
                     xmlhttp = false;
              } 
       } 
       return xmlhttp;
```

```
// Instantiate the various HTTP Objects 
var _xmlHttp = getHTTPObject(); // Create the HTTP Object
```
Once the HTTPObject is instantiated into a variable, the variable (\_xmlHttp in this case) can be used to call the DDR and send and receive MediaCmds. These commands can be sent synchronously (the command will complete and return the XML immediately) or asynchronously (the command will process, but return immediately. Later a callback will be called with the return XML data). Either way the return will be the same.

To send a command synchronously (return after processing) without using the return:

```
function play() 
{ 
       // Build the URL to connect to 
       var url = "VVWXMLMediaCmd?Play"; 
       // Open a connection to the server 
       _xmlHttp.open("GET", url, false); // indicates sync call
       // Send the request 
       _xmlHttp.send(null); 
}
```
For a command that is sent synchronously, but the return needs to be processed, the call is very similar:

```
function getClipMode()
```

```
{
```

```
// Build the URL to connect to 
 var url = "VVWXMLMediaCmd?GetValue&position=0&cmdalt=ClipMode&Flags=-1"; 
 // Open a connection to the server 
 _xmlHttp.open("GET", url, false); // indicates sync call
 // Send the request 
 _xmlHttp.send(null); 
 // Get the clip mode out of the XML response
 var xmlobject = _xmlHttpMode.responseXML;
 if(xmlobject == null) \{return; 
 } 
 // Get MediaCmd return (in XML)
 var mCmd = xmlobject.getElementsByTagName("MediaCmd"); 
 if(mCmd[0]) 
 { 
        // Return the current mode 
        return mCmd[0].getElementsByTagName("Position")[0].getAttribute("Value") 
 }
 return "errorValue";
```
}

A typical XML return would look like this:

```
<MediaCmd>
  <!-- Drastic MEDIACMD xml structure version 1,0 -->
  <CmdID Value="-98237952"/>
  <StructSize Value="1116"/>
  <Channel Value="0"/>
  <Cmd Value="2">Play</Cmd>
  <Speed Value="65520">0</Speed>
  <Position Value="-1" TcType="drop-frame">99:59:59;29</Position>
</MediaCmd>
```
A status return (VVWXMLGetStatus) would look like this:

```
<MediaCmd>
  <!-- Drastic MEDIACMD xml structure version 1,0 -->
  <CmdID Value="-98237952"/>
  <StructSize Value="1116"/>
  <Channel Value="0"/>
  <Cmd Value="1" UseClipID="1">Pause</Cmd>
  <Speed Value="0">0</Speed>
  <VideoChannels Value="-1"/>
  <AudioChannels Value="0"/>
  <InfoChannels Value="-1"/>
  <CmdAlt Value="0"/>
  <Position Value="300" TcType="drop-frame">00:00:10;00</Position>
  <Start Value="-1" TcType="drop-frame">99:59:59;29</Start>
  <End Value="396" TcType="drop-frame">00:00:13;06</End>
  <ClipID>dt-prev</ClipID>
  <FileName>
M:/TestVid/T2V013_Europe3060/Video_1080i30_422_10b_YUV/T2V013233_Follow_that_ship_19
20x1080i30_10b_P422.yuv
  </FileName>
</MediaCmd>
```
Often, to maximize user responsiveness, or to allow for long commands to process, commands need to be sent asynchronously. The asynchronous version of the command is essentially the same as the synchronous with processing version, except the send and return are divided into separate functions:

function getClipMode()

{

```
// Build the URL to connect to 
var url = "VVWXMLMediaCmd?GetValue&position=0&cmdalt=ClipMode&Flags=-1"; 
// Open a connection to the server 
_xmlHttp.open("GET", url, false); // indicates sync call
// Setup a function for the server to run when it's done 
_xmlHttp.onreadystatechange = updateClipMode; 
// Send the request
```

```
_xmlHttp.send(null); 
}
// A response to an 'Mode' request has been received 
function updateMode() 
       if \overrightarrow{1} xmlHttpMode.readyState == 4)
       { 
             // A complete response has been received 
             // Get the clip mode out of the XML response
             var xmlobject = _xmlHttpMode.responseXML;
             if(xmlobject == null) {
                    return; 
              } 
             // Get MediaCmd return (in XML)
             var mCmd = xmlobject.getElementsByTagName("MediaCmd"); 
             if(mCmd[0]) 
              { 
                    // Return the current mode 
                    return mCmd[0].getElementsByTagName("Position")[0].getAttribute("Value")
               }
       }
       return "errorValue";
}
```
### **VVWXMLMediaCmd Main Commands**

The first parameter of the VVWXMLMediaCmd? (following the question mark) must be be one of the following commands:

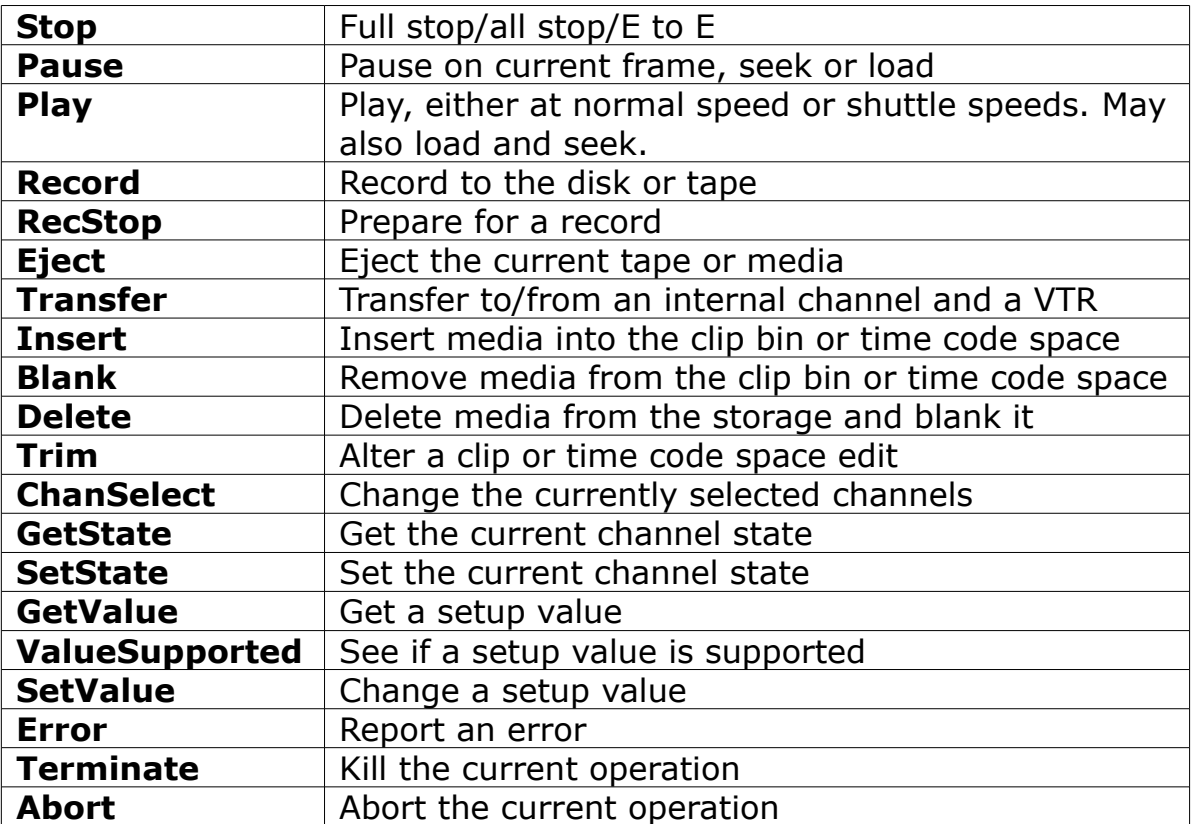

### **VVWXMLMediaCmd Modifiers**

With these commands a number of modifiers are available. Each modifier must be separated by an ampersand (&) on the command line.

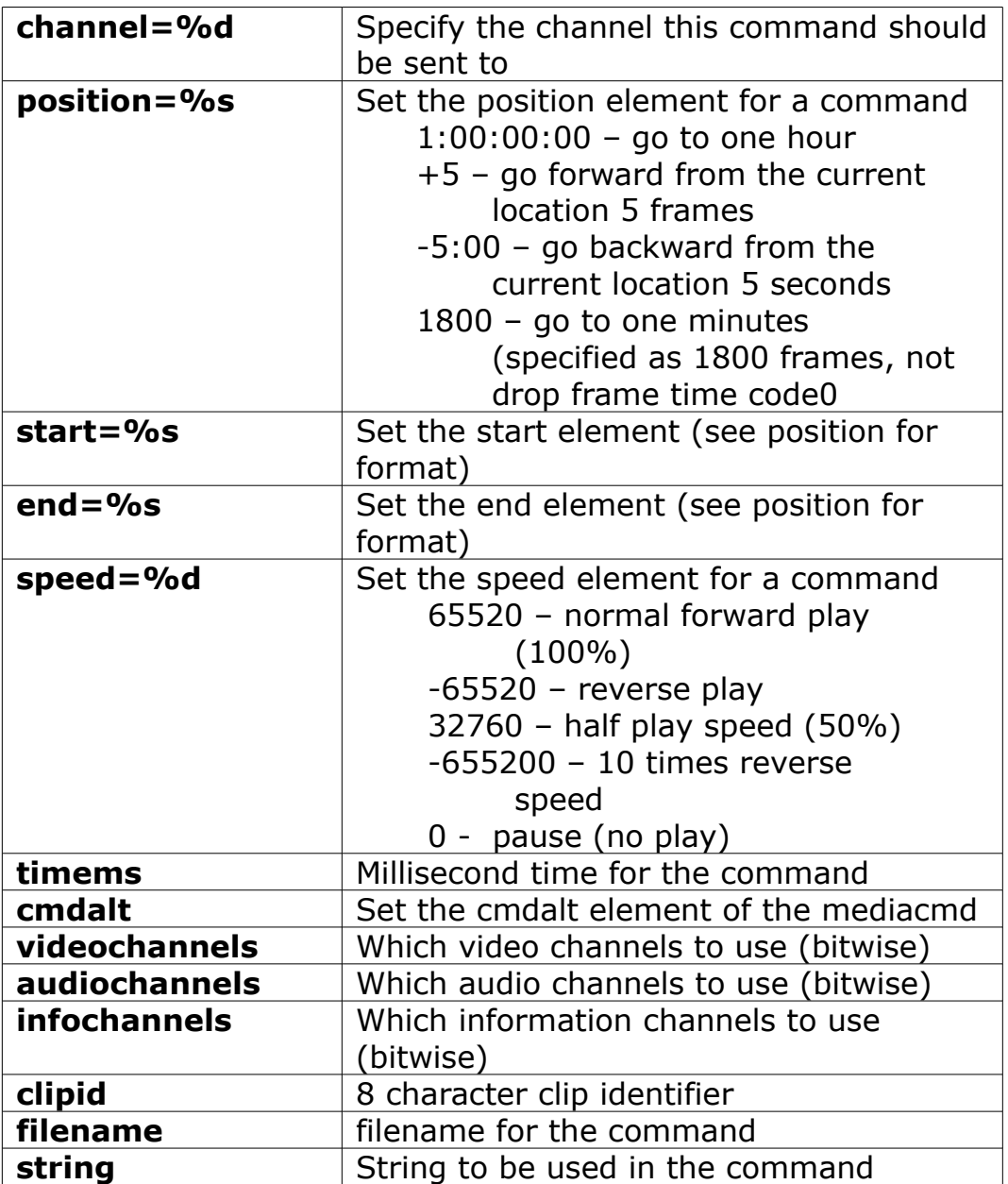

There are a number of flags that may be used, just like the elements above

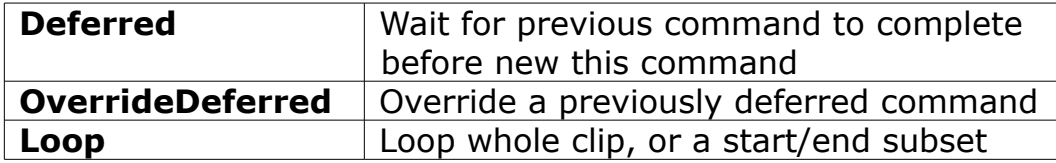

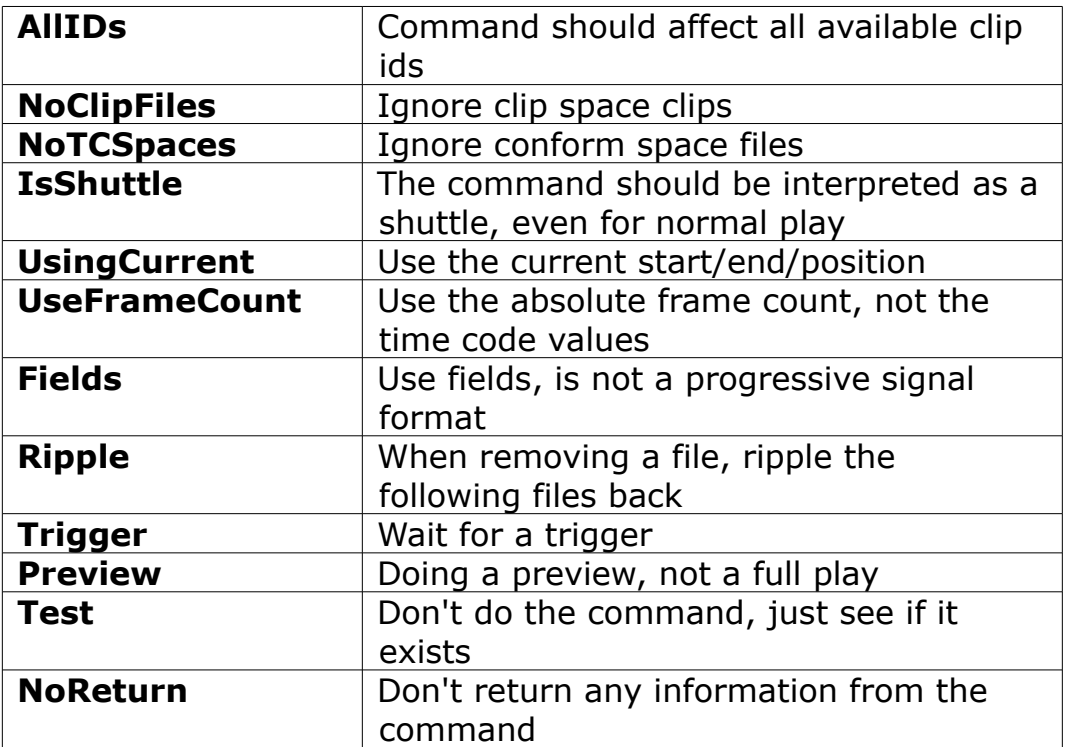

### **VVWXMLMediaCmd Examples**

#### **VVWXMLMediaCmd?play**

Normal play

#### **VVWXMLMediaCmd?play&speed=32760**

Play at 50% forward speed

#### **VVWXMLMediaCmd?play&speed=-65520**

Play at 100% reverse play speed

#### **VVWXMLMediaCmd?play&start=1:00&end=4:00&loop**

Play from one second to four seconds in a loop

#### **VVWXMLMediaCmd?pause**

Pause the channel

### **VVWXMLMediaCmd?stop**

Stop (e to e passthrough) the channel

#### **VVWXMLMediaCmd?pause&position=1:00:00**

Seek to one minute

#### **VVWXMLMediaCmd?record&clipid=newrec&end=5:00**

Record a new file named 'newrec' which will be five seconds long

### **Dealing with Picon Images**

Server Mode, clip: Kroatien, file: KroatienMovie.mov

#### **http://localhost/VVWXMLMediaCmd? SetValue&cmdalt=1000000&clipid=Kroatien&position=200**

– Make a new picon from frame 200 of the clip Kroatien

– result name: KroatienMovie.picon.jpg

#### **http://localhost/VVWXMLMediaCmd? GetValue&cmdalt=1000000&clipid=Kroatien&position=ffffffff**

- Return the actual file name of the picon file (char elem 9)
- result name: Kroatien.picon.jpg

#### **http://localhost/VVWXMLMediaCmd? GetValue&cmdalt=1000000&clipid=Kroatien&position=42949672 95**

– Return the size of the picon file in the Position elements  $-$  result: dwPosition = 7900

#### **http://localhost/VVWXMLMediaCmd? GetValue&cmdalt=1000000&clipid=Kroatien&position=1**

– Return the actual bytes of data for the JPEG picon frame in arbID

– result: Not available in HTTP, have to use C/C++

#### **http://localhost/VVWXMLMediaCmd? SetValue&cmdalt=1000000&filename=V:\Media\KroatienMovie. mov&position=100**

– Make a new picon from frame 100 without associating it with the clip – result name: KroatienMovie.picon.jpg

(not normally used, conflicts with vtr tape mode picon)

VTR Tape Mode, Time line 00:00:01:00 Kroatien.mov?

#### **http://localhost/VVWXMLMediaCmd? SetValue&cmdalt=1000000&filename=V:\Media\Kroatien.mov&p osition=1000**

- Make a new picon from the frame at position 1000, default for file
- result name: Kroatien.picon.jpg

#### **http://localhost/VVWXMLMediaCmd? GetValue&cmdalt=1000000&filename=V:\Media\Kroatien.mov&p osition=ffffffff**

- Return the actual file name of the picon file (char elem 9)
- result name: Nonparticipating

#### **http://localhost/VVWXMLMediaCmd? GetValue&cmdalt=1000000&filename=V:\Media\Kroatien.mov&p osition=4294967295**

– Return the size of the picon file in the Position elements – result: dwPosition = 7900

#### **http://localhost/VVWXMLMediaCmd? GetValue&cmdalt=1000000&filename=V:\Media\Kroatien.mov&p osition=1**

– Return the actual bytes of data for the JPEG picon frame in arbID

– result: Not available in HTTP, have to use C/C++

The MediaCMD API includes commands to return a small, RGBA preview image and audio meter level values to provide confidence monitoring. The code to achieve this is used in the videoQC and NetXSDI HTML transport examples:

**Returning Preview Images And Meters**

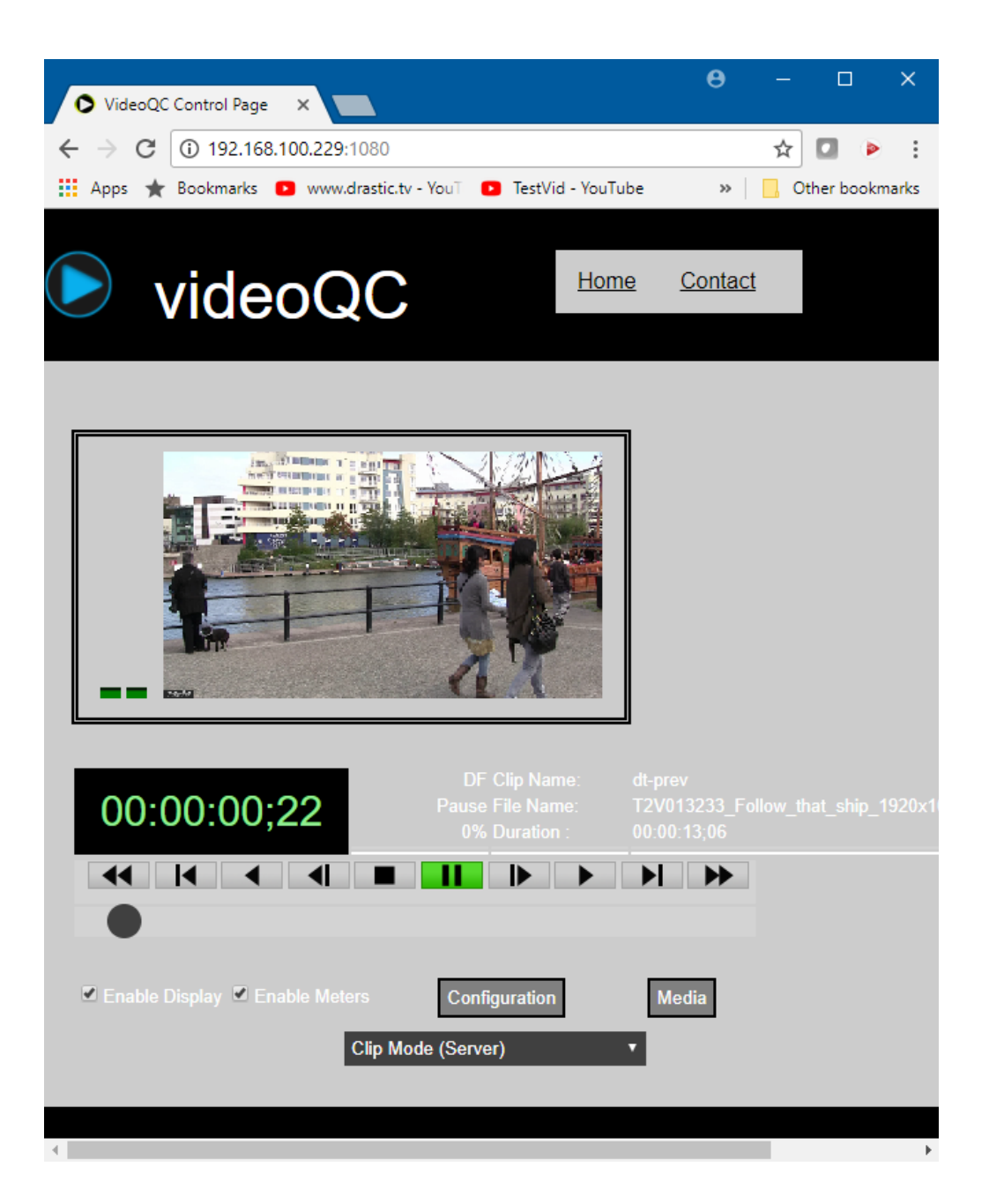

The command to return the preview image is

```
http://localhost:1080/VVWXMLMediaCmd?
getvalue&cmdalt=previewframe&start=320&end=180&position=1&preview
```
The start is the requested width, the end is the requested height and the preview flag indicates the image should be returned in RGBA order (for web browsers) rather then BGRA order. A "&convert" flag can also be added to cause the frame to be zipped before being sent. The response XML to this will include an <arbID> element with the hex sent as a string.

```
<?xml version="1.0" encoding="iso-8859-1" ?>
```
<MediaCmd>

```
 <!-- Drastic MEDIACMD xml structure version 1,0 --><CmdID Value="-98237952" />
```
<StructSize Value="230476" />

<Channel Value="0" />

<Cmd Value="14" UseClipID="1">GetValue</Cmd>

<CmdAlt Value="1000007" />

<Position Value="1" TcType="drop-frame">00:00:00;01</Position>

```
 <Start Value="320" TcType="drop-frame">00:00:10;20</Start>
```

```
 <End Value="180" TcType="drop-frame">00:00:06;00</End>
```

```
 <arbID Type="hex" Length="230400">FAFFFDFFF8FDFBFF6....A6267FF7C7579F
```
</arbID>

</MediaCmd>

From that arbID, the data can be converted back to binary with hexToBytes() and optionally unzipped with Zlib.Inflate(), and then copied into a 2D context for display with imageData.data.set() and then context.putImageData().

The audio meter level can be retrieved as a value between 0 and 65536 for RMS, Peak or Loudness. The command to get the meter value is

http://localhost:1080/VVWXMLMediaCmd? GetValue&position=0&cmdalt=AudWavePeakRMS&Flags=-1

On return, the left/right RMS values will be in the Start element, value attribute, and the peak will be in the End element, value attribute. To separate the right and left values, remove the upper and lower words of the value:

> var leftRMS = (Start % 65536); var rightRMS =  $(Start / 65536);$

# **Special XML Access Commands**

XML Returns. These are to be used with Ajax/DOM pages.

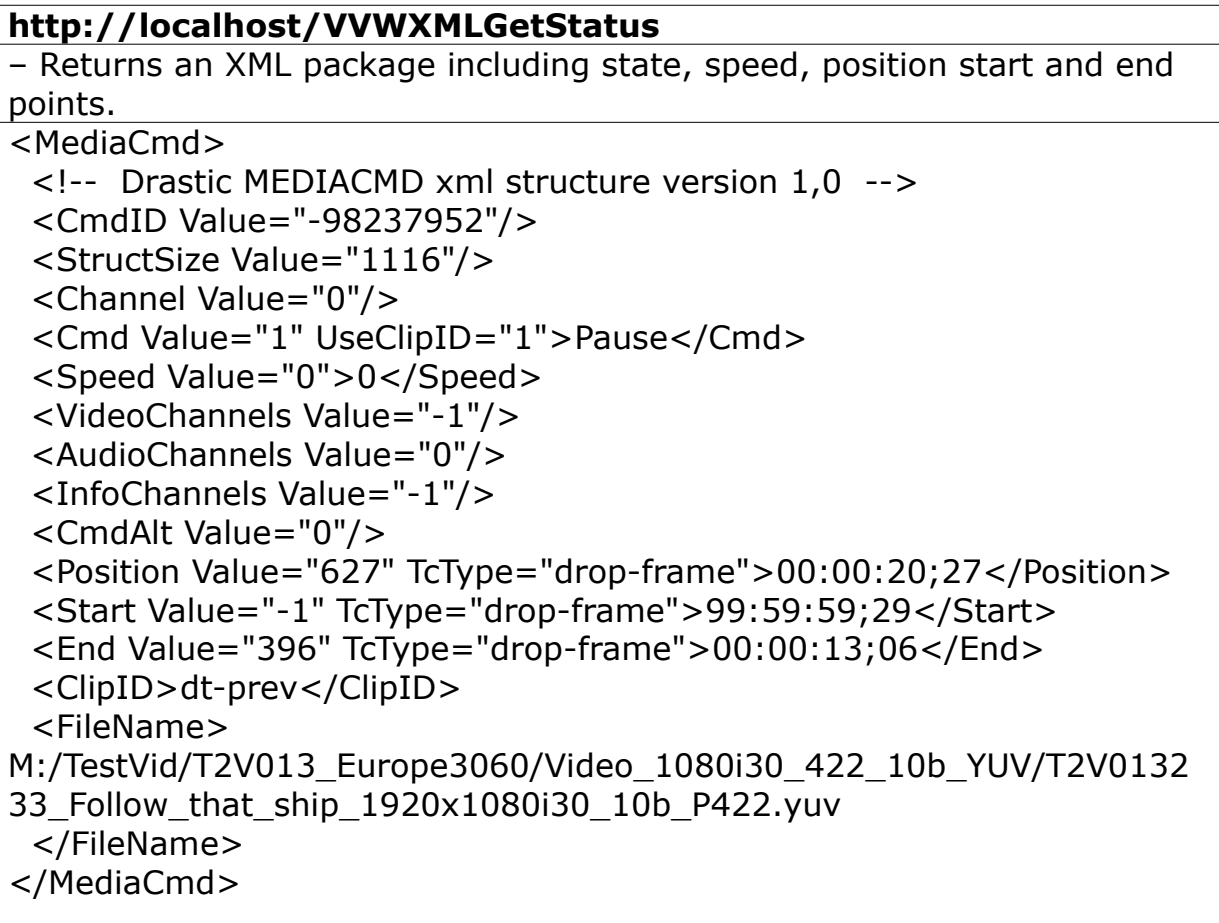

#### **http://localhost/VVWXMLNextClip**

– Returns an XML package with all the clip information. Used to retrieve the clip bin information

#### **http://localhost/VVWXMLClipInfo**

– Returns an XML package with all the clip information. Used to retrieve information on a specific clip

#### **http://localhost/VVWXMLEDLState**

– Used in conjunction with VVWXMLEDLInfo to retrieve the time code space edits. The command will always be VVWXMLEDLState? position=#&videochannels=#&audiochannels=#&infochannels=#.

#### **http://localhost/VVWXMLEDLInfo**

– Used in conjunction with VVWXMLEDLState to retrieve the time code space edits.

Here is a basic EDL retrieval session:

```
Call··· ·Position··· ·Start··· ·End ··· ·V ··· ·A ··· ·I ··· ·File Name··· ·Comment
VVWXMLEDLInfo··· ·0···
0··· ·0··· ·0···
Restart list at 0
return info··· ·0··· ·0··· ·300··· ·1··· ·2··· ·0··· ·file1.mov··· ·10 sec VA2 from file1
VVWXMLEDLState··· ·0···
0··· ·0··· ·0···
First state sent in above
return state··· ·0···
1 \cdots 2 \cdots 0 \cdotsUsed clip channels to pass back into Info
VVWXMLEDLInfo··· ·0···
1··· ·2··· ·0···
Copy of the return of VVWXMLEDLState above
return info··· ·0··· ·0··· ·150··· ·0··· ·1··· ·0··· ·file2.wav··· ·5 sec A1 from file2
VVWXMLEDLState··· ·0···
1 \cdots 2 \cdots 0 \cdotsUse the return of the last VVWXMLEDLState
return state··· ·0···
1··· ·3··· ·0···
These are the channels used so far
VVWXMLEDLInfo··· ·0···
1··· ·3··· ·0···
Copy of the return of VVWXMLEDLState above
return info··· ·150··· ·150··· ·210··· ·0··· ·1··· ·0··· ·file3.wav··· ·2 sec A1 from file3
VVWXMLEDLState··· ·0···
1 \cdots 3 \cdots 0 \cdotsUse the return of the last VVWXMLEDLState
return state··· ·150···
0··· ·1··· ·0···
All edits completed before 150
```
Take the MEDIACMD struct returned from VVWXMLEDLState and find the next active clip. For the first clip in the timeline, send all zeroes. Other than the first call, all calls should include the position/channel bits from the previous VVWXMLEDLState call and (other than first call), VVWXMLEDLState should be called immediately before VVWXMLEDLInfo.

#### **http://localhost/VVWXMLNextDirEntry** Used to retrieve the directory structure.

Takes 2 parameters: The base directory you are getting the listing for The last directory entry returned

Assuming you had a directory structure that looked like this:

\Record\ \Record\Test.wav \Record\Test.avi \OfflineMedia\ \OfflineMedia\EmptyDir\ \OfflineMedia\retry.doc \OfflineMedia\big.tga \LocalMedia\AnotherDir\ \LocalMedia\test.aiff

The first call would only include the parameter '\'

#### **http://localhost/VVWXMLNextDirEntry?\**

Returns: <locator>\Record</locator> This will return the first FileDir XML structure that will include the first locator. To get the next item, return the same base path plus the new locator.

To descend into a sub directory, use the sub directory as the base path. To see what is in \Record

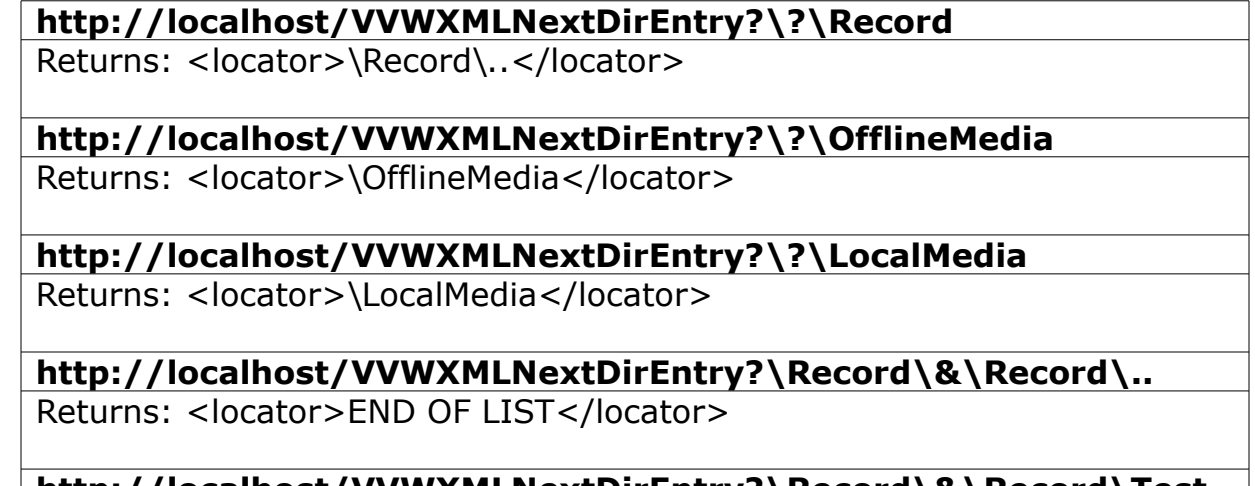

**http://localhost/VVWXMLNextDirEntry?\Record\&\Record\Test. wav**

Returns: <locator>\Record\Test.wav</locator>

#### **http://localhost/VVWXMLNextDirEntry?\Record\&\Record\Test. avi**

Returns: <locator>\Record\Test.avi</locator>

#### **http://localhost/VVWXMLFileInfo**

– Used to retrieve information on a specific file.

#### **http://localhost/VVWXMLGetErrorMsg&#**

– Used to return one error message from the current list. The first call will not include an error number (just VVWXMLGetErrorMsg). This will return an ErrorNumber to use to get the next message

(VVWXMLGetErrorMsg&202 for instance), as will each subsequent call. When all the error messages have been returned, it will return an ErrorNumber of -1.

# **VVWLibrary.js Support Functions**

Installed with videoQC, NetXSDI and VVW/DrasticDDR is a series of support/helper functions in a file called vvwlibrary.js under the js folder in the web server folder. These mostly encapsulate MediaCMD calls, but also include many helper functions that make using the API easier.

# **getHTTPObject()**

Returns an AJAX HTTP object to be used to send and receive commands.

### **Standard HTTP Objects**

var g\_xmlHttp = getHTTPObject(); // Create the HTTP Object var g\_xmlHttpMs = getHTTPObject(); // Create the Last Change Ms HTTP Object var g\_xmlHttpVvwCmd = getHTTPObject(); // Create the VvwCmdHTTP Object

# **rightTrim(sString)**

Trim any blank spaces from the end of the string

# **rightTrimSlash(sString)**

Trim slashes from the end of a string

### **hasStdExt(sString)**

Verify if we have a standard Extension

# **hasAnyExt(sString)**

Verify if contains a dot for an extension

# **verifyChars(sString)**

Convert  $#$  to %23

# **trimEnd(sString)**

Trim the end of the string

# **toForwardSlashes(sString)**

Convert backslashes to forward slashes

# **areCharsValid(sString)**

Check is characters are all valid

### **getInnerText (node)**

Get text value from a node for IE or Firefox/Mozilla

# **getBase(sString)**

Get the base of a file path

**d2h(d)**  Decimal number to hex string

**h2d(h)**  Hex number ot decimal string

**tc2Sec(szTC)**  Timecode to seconds

### **bytes2String(MBytes)**

Byte size to string

# **trimFrames(szTC)**

Trim the frames from a timecode string

# **parseByte16(str, offset)**

Convert two hex characters (e.g. "AD") to a byte (173)

# **toString16 (val, uppercase)**

Convert a byte to a stream hex value

# **hexToBytes(hex)**

Convert a hex string to a byte array

# **bytesToHex(bytes)**

Convert a byte array to a hex string

# **getLastChangeMs()**

Last change as a millisecond to the current clip log or timecode/edit space.

# **sendVVWCmd(szCmd)**

Send Transport Commands

### **vvwGetCurMs(lChannel)**

Get current ms

**vvwPlay(lChannel)**

Send a play

**vvwPlayOffsetAt(lChannel, dwPosition, lOffset, dwMs)**

Play from position or offset at time

**vvwPlayAtSpeed(lChannel, lSpeed, dwEnd)**

Play at speed

**vvwPlayFromTo(lChannel, dwFrom, dwTo, fDeferred, fLoop)**

Play from to

**vvwLoadClipFromFile(lChannel, sz8CharName, szFileName)**  Load a clip from a file to an 8 char clip log name

### **vvwLoadClip(lChannel, sz8CharName, dwStart)**

Load clip by its 8 char clip name

**vvwBlankAllClips(lChannel)** Blank (remove) all clips

# **vvwBlankClip(lChannel, sz8CharName)**

Blank (remove) clip

### **vvwSwitchClip(lChannel, sz8CharName, dwPosition, fUseFrameCount)**

Switch clip

### **vvwPlayClip(lChannel, sz8CharName, fDeferred)**

Play clip

#### **vvwPlayClipFromTo(lChannel, sz8CharName, dwFrom, dwTo, fDeferred)**

Play clip from to

#### **vvwPlayAtMs(lChannel, dwMs)**

Play at ms

#### **vvwPlayFromToAtMs(lChannel, dwMs, dwFrom, dwTo)**

Play from to at ms

#### **vvwRecordAtMs(lChannel, dwMs, dwFrom, dwTo)**

Record at ms

### **vvwFastForward(lChannel)**

Fast forward

### **vvwFastReverse(lChannel)**

Fast reverse

### **vvwPause(lChannel)**

Pause

# **vvwSeek(lChannel, szPos)**

Send Seek

# **vvwSeekRelative(lChannel, lFrameOffset)**

Seek to a position relative to the current position

# **vvwStop(lChannel)**

Stop

# **vvwRecord(lChannel)**

Record

# **vvwRecordFromTo(lChannel, dwFrom, dwTo)**

Record from to

# **vvwRecordStop(lChannel, sz8CharClipName, dwDuration)**

Record Stop

### **vvwRecordStopFileName(lChannel, sz8CharClipName, szFileName, dwDuration)**

Record Stop with filename

# **vvwRecordPresets(lChannel, lVidEdit, lAudEdit, lInfEdit)**

Set record presets

# **vvwEject(lChannel)**

Eject

# **vvwUpdateStatus(lChannel)**

Get the current status

### **vvwGetState(lChannel)**

Return the last known state (see vvwUpdateStatus)

# **vvwGetFlags(lChannel)**

Return the last known flags (see vvwUpdateStatus)

### **vvwGetSpeed(lChannel)**

Return the last known speed (see vvwUpdateStatus)

# **vvwGetPosition(lChannel)**

Return the last known position (see vvwUpdateStatus)

# **vvwGetLastMs(lChannel)**

Return the last know millisecond time (see vvwUpdateStatus)

### **vvwGetStart(lChannel)**

Return the last known start (see vvwUpdateStatus)

# **vvwGetEnd(lChannel)**

Return the last known end (see vvwUpdateStatus)

### **vvwGetClipName(lChannel)**

Return the last known clip name (see vvwUpdateStatus)

### **vvwGetFileName(lChannel)**

Return the last known file name (see vvwUpdateStatus)

### **vvwGetCurTC(lChannel)**

Return the last known time code (see vvwUpdateStatus)

### **vvwGetCurState(lChannel)**

Return the last known state (see vvwUpdateStatus)

### **vvwSetMetaData(vvwChannel, sz8CharClipName, vvwiInfoRequest, nValue, szValue)**

Set a metadata value

#### **vvwGetMetaData(vvwChannel, sz8CharClipName, vvwiInfoRequest)**

Get a metadata value

### **vvwSaveMetaData(vvwChannel, saveType)**

Save the current metadata to: Type  $0 =$  file,  $3 =$  user,  $4 =$  system

### **Basic Metadata Elements**

const vvwiFileName = 0;

const vvwiNativeLocator = 1; const vvwiUniversalName = 2; const vvwiIP =  $3$ ; const vvwiSourceLocator = 4; const vvwiChannel = 5; const vvwiChannelName = 6; const vvwiChannelDescription = 7; const vvwiTitle = 8; const vvwiSubject = 9; const vvwiCategory =  $10$ ;  $\frac{1}{5}$  // <-- 10 const vvwiKeywords = 11; const vvwiRatings = 12; const vvwiComments = 13; const vvwiOwner = 14; const vvwiEditor = 15; const vvwiSupplier = 16; const vvwiSource = 17; const vvwiProject = 18; const vvwiStatus = 19; const vvwiAuthor =  $20$ ;  $\frac{1}{5}$  // <-- 20 const vvwiRevisionNumber = 21; const vvwiProduced = 22; const vvwiAlbum = 23; const vvwiArtist = 24; const vvwiComposer = 25; const vvwiCopyright = 26; const vvwiCreationData = 27; const vvwiDescription = 28;

const vvwiDirector = 29; const vvwiDisclaimer =  $30$ ;  $\frac{1}{5}$   $\frac{1}{5}$   $\$ const vvwiEncodedBy = 31; const vvwiFullName = 32; const vvwiGenre = 33; const vvwiHostComputer = 34; const vvwiInformation = 35; const vvwiMake = 36; const vvwiModel = 37; const vvwiOriginalArtist = 38; const vvwiOriginalFormat = 39; const vvwiPerformers =  $40$ ;  $\frac{1}{5}$  // <--  $40$ const vvwiProducer = 41; const vvwiProduct = 42; const vvwiSoftware = 43; const vvwiSpecialPlaybackRequirements = 44; const vvwiTrack = 45; const vvwiWarning = 46; const vvwiURLLink = 47; const vvwiEditData1 = 48; const vvwiEditData2 = 49; const vvwiEditData3 = 50;  $\frac{1}{50}$ const vvwiEditData4 = 51; const vvwiEditData5 = 52; const vvwiEditData6 = 53; const vvwiEditData7 = 54; const vvwiEditData8 = 55; const vvwiEditData9 = 56; const vvwiVersionString = 57; const vvwiManufacturer = 58; const vvwiLanguage = 59;

const vvwiFormat =  $60$ ;  $\frac{1}{5}$  // <--  $60$ const vvwiInputDevice = 61; const vvwiDeviceModelNum = 62; const vvwiDeviceSerialNum = 63; const vvwiReel =  $64$ ; const vvwiShot = 65; const vvwiTake  $= 66$ ; const vvwiSlateInfo = 67; const vvwiFrameAttribute = 68; const vvwiEpisode = 69; const vvwiScene = 70;  $\frac{1}{5}$  // <-- 70 const vvwiDailyRoll = 71; const vvwiCamRoll = 72; const vvwiSoundRoll = 73; const vvwiLabRoll = 74; const vvwiKeyNumberPrefix = 75; const vvwiInkNumberPrefix = 76; const vvwiPictureIcon = 77; const vvwiProxyFile = 78; const vvwiCustomMetadataBlockPointer = 79; const vvwiImageInfo = 80; const vvwiUMID = 81; const vvwiEND\_OF\_STRINGS = 82; const vvwiNumericStart =  $4096$ ;//0x1000, const vvwiTimeCode = 4097; const vvwiUserBits = 4098; const vvwiVITCTimeCode = 4099; const vvwiVITCUserBits = 4100; const vvwiVITCLine3 = 4101; const vvwiPosterFrame = 4102;

const vvwiAFrame = 4103; const vvwiAspectRatio = 4104; const vvwiOriginalRate = 4105; const vvwiOriginalScale = 4106; // const vvwiConversions = 4107; const vvwiVersionNumber = 4108; const vvwiFileSize = 4109; const vvwiFileDate = 4110; const vvwiFileTime = 4111; const vvwiSequenceNumber = 4112; const vvwiTotalStreams = 4113; const vvwiTotalLength =  $4114$ ; const vvwiFilmManufacturerCode = 4115; const vvwiFilmTypeCode =  $4116$ ; // const vvwiWhitePoint = 4117; const vvwiBlackPoint = 4118; const vvwiBlackGain = 4119; const vvwiBreakPoint = 4120; const vvwiGamma1000 = 4121; const vvwiTagNumber = 4122; const vvwiFlags = 4123; const vvwiTimeCodeType = 4124; const vvwiLTCTimeCodeType = 4125; const vvwiVITCTimeCodeType = 4126; // const vvwiProdDate = 4127; const vvwiUniqueID = 4128; const vvwiCustomMetadataBlockType = 4129; const vvwiCustomMetadataBlockSize = 4130; const vvwiNorthSouthEastWest = 4131; const vvwiLatitude = 4132; const vvwiLongitude = 4133;

const vvwiExposure = 4134; const vvwiRedGain = 4135; const vvwiBlueGain =  $4136$ ; // const vvwiWhiteBalance = 4137; const vvwiMatrix  $= 4138$ ; const vvwiGreenGain = 4139; /\* const vvwiVideoWidth =  $65536$ ;//0x10000, const vvwiVideoHeight, const vvwiVideoPlanes, const vvwiVideoBitCount, const vvwiVideoCompression, const vvwiVideoSizeImage, const vvwiVideoXPelsPerMeter, const vvwiVideoYPelsPerMeter, const vvwiVideoClrUsed, const vvwiVideoClrImportant, const vvwiVideoReserved, const vvwiVideoFccType, const vvwiVideoFccHandler, const vvwiVideoFlags, const vvwiVideoCaps, const vvwiVideoPriority, const vvwiVideoLanguage, const vvwiVideoScale, const vvwiVideoRate, const vvwiVideoStart, const vvwiVideoLength, const vvwiVideoInitialFrames, const vvwiVideoSuggestedBufferSize, const vvwiVideoQuality,

const vvwiVideoSampleSize,

const vvwiVideoEditCount,

const vvwiVideoFormatChangeCount,

const vvwiVideoPitch,

const vvwiVideoDrFlags,

const vvwiVideoFileType,

const vvwiVideoResDrastic,

const vvwiAudioType,

const vvwiAudioChannels,

const vvwiAudioFrequency,

const vvwiAudioBits,

const vvwiLastElementPlus1

#### // DO NOT ADD ANYTHING BELOW vvwiLastElementPlus1

\*/